# **HeaderMultilined**

Establishes whether a header cell is single-lined or multi-lined.

## Usage

```
Set_Property(OLECtrlEntID, "OLE.HeaderMultilined[col; row]", Boolean)
```
## Values

#### [True | False]

**Default:** False

### Indices

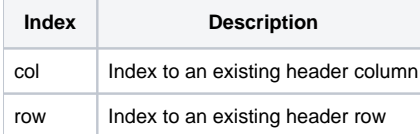

# Remarks

The HeaderMultilined property establishes whether a header cell's text is always one line or can have multiple lines. Single-lined header place all their text in one long line. Multi-lined cells allow line breaks to add more lines of text.

When getting or setting this property, the edit table swaps the currently established multiline delimiter with carriage return-line feeds and vise versa. By default, the multiline delimiter is the text mark (@TM), but you can change this via the [MultilineDelim](https://wiki.srpcs.com/display/EditTableControl/MultilineDelim) property.

See Also

[MultilineDelim,](https://wiki.srpcs.com/display/EditTableControl/MultilineDelim) [CellMultilined](https://wiki.srpcs.com/display/EditTableControl/CellMultilined)